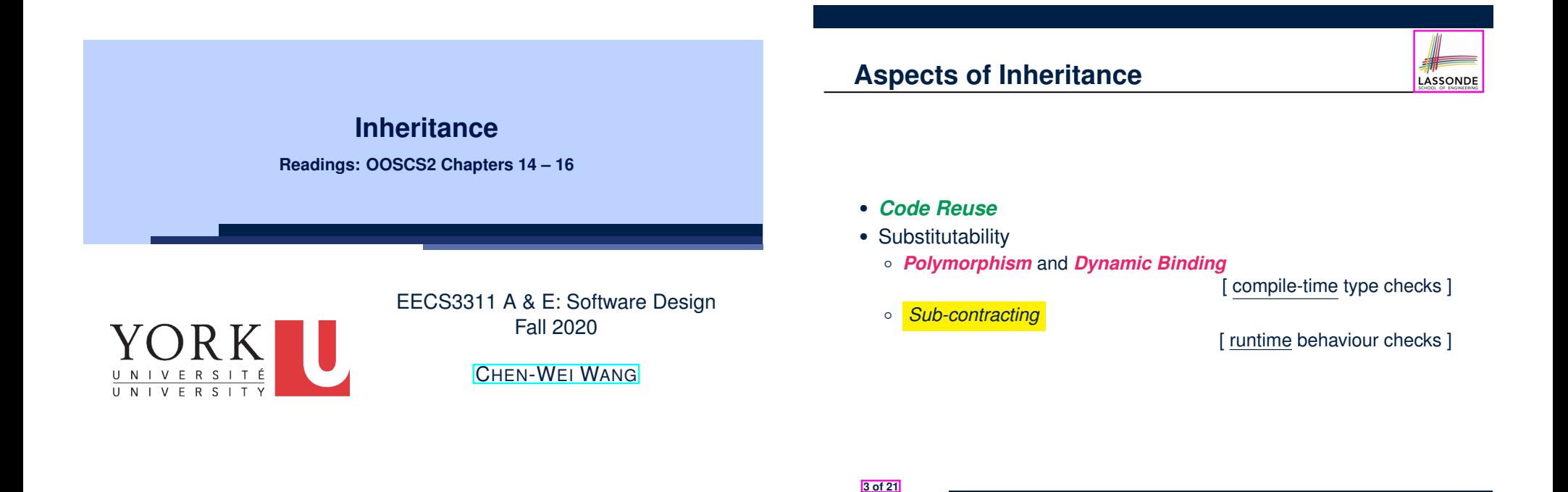

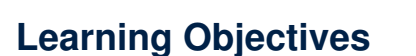

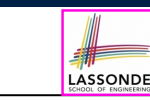

Upon completing this lecture, you are expected to understand:

- **1.** Design Attempts without Inheritance (w.r.t. Cohesion, SCP)
- **2.** Using Inheritance for Code Reuse
- **3.** Static Type & Polymorphism
- **4.** Dynamic Type & Dynamic Binding
- **5.** Type Casting
- **6.** Polymorphism & Dynamic Binding: Routine Arguments, Routine Return Values, Collections

### **Why Inheritance: A Motivating Example**

**Problem**: A *student management system* stores data about students. There are two kinds of university students: *resident* students and *non-resident* students. Both kinds of students have a *name* and a list of *registered courses*. Both kinds of students are restricted to *register* for no more than 30 courses. When *calculating the tuition* for a student, a base amount is first determined from the list of courses they are currently registered (each course has an associated fee). For a non-resident student, there is a *discount rate* applied to the base amount to waive the fee for on-campus accommodation. For a resident student, there is a *premium rate* applied to the base amount to account for the fee for on-campus accommodation and meals. **Tasks**: Design classes that satisfy the above problem statement. At runtime, each type of student must be able to register a course and calculate their tuition fee. **4 of 21**

LASSONDE

#### **The COURSE Class**

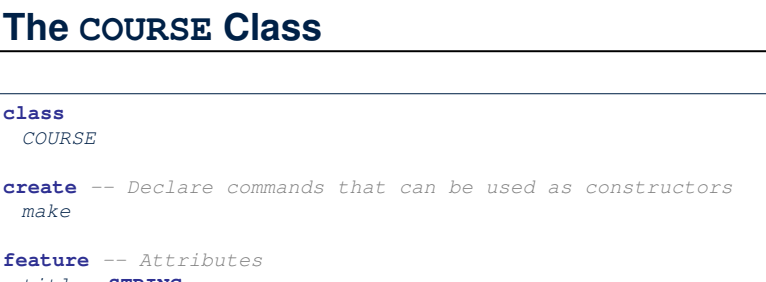

LASSONDE

#### *title*: **STRING** *fee*: **REAL**

**feature** *-- Attributes*

**feature** *-- Commands make* (*t*: **STRING**; *f*: **REAL**) *-- Initialize a course with title 't' and fee 'f'.* **do** *title* := *t fee* := *f* **end**

#### **5 of 21**

**end**

**class** *COURSE*

*make*

### **No Inheritance: NON RESIDENT STUDENT Class**

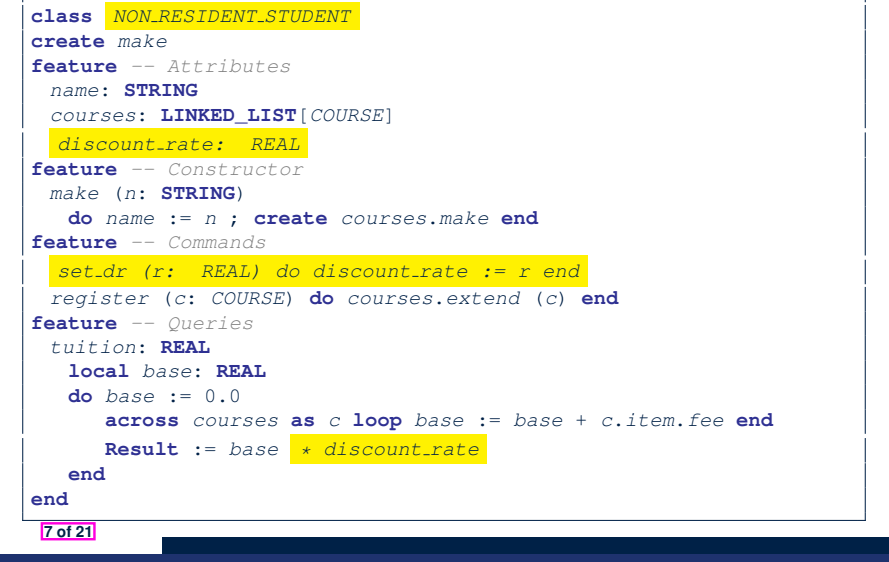

#### **No Inheritance: RESIDENT STUDENT Class** LASSONDE **class** *RESIDENT STUDENT* **create** *make* **feature** *-- Attributes name*: **STRING** *courses*: **LINKED\_LIST**[*COURSE*] *premium rate: REAL* **feature** *-- Constructor make* (*n*: **STRING**) **do** *name* := *n* ; **create** *courses*.*make* **end feature** *-- Commands set pr (r: REAL) do premium rate := r end register* (*c*: *COURSE*) **do** *courses*.*extend* (*c*) **end feature** *-- Queries tuition*: **REAL local** *base*: **REAL do** *base* := 0.0 **across** *courses* **as** *c* **loop** *base* := *base* + *c*.*item*.*fee* **end Result** := *base \* premium rate* **end end 6 of 21**

## **No Inheritance: Testing Student Classes**

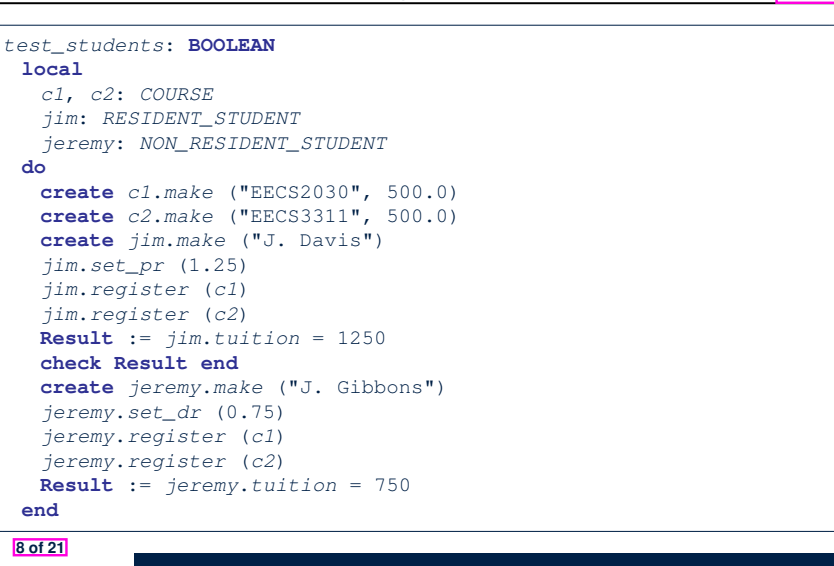

LASSONDE

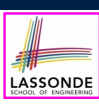

### **No Inheritance: Issues with the Student Classes**

- Implementations for the two student classes seem to work. But can you see any potential problems with it?
- The code of the two student classes share a lot in common.
- *Duplicates of code make it hard to maintain your software!*
- This means that when there is a change of policy on the common part, we need modify *more than one places*.

⇒ This violates the *Single Choice Principle* :

when a *change* is needed, there should be *a single place* (or *a minimal number of places*) where you need to make that change.

#### **9 of 21**

#### **No Inheritance: Maintainability of Code (2)**

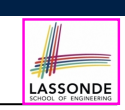

LASSONDE

What if a *new* way for base tuition calculation is to be implemented?

e.g.,

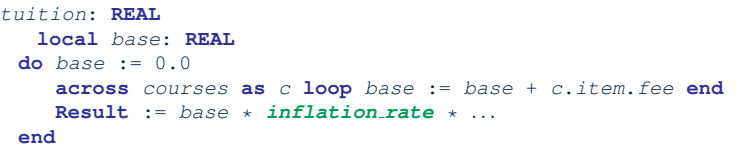

We need to change the tuition query in *both* student classes.

⇒ *Violation* of the *Single Choice Principle*

**11 of 21**

**No Inheritance: Maintainability of Code (1)**

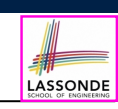

What if a *new* way for course registration is to be implemented?

#### e.g.,

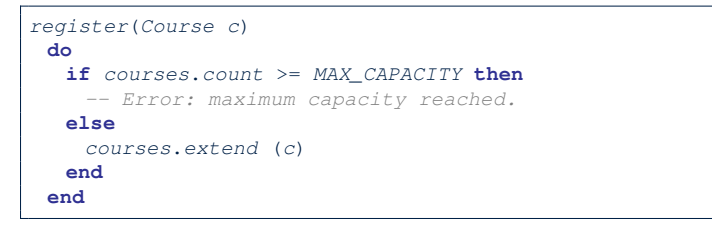

We need to change the register commands in *both* student classes!

⇒ *Violation* of the *Single Choice Principle*

### **No Inheritance: A Collection of Various Kinds of Students**

How do you define a class StudentManagementSystem that contains a list of *resident* and *non-resident* students?

```
class STUDENT_MANAGEMENT_SYSETM
rs : LINKED_LIST[RESIDENT STUDENT]
 nrs : LINKED_LIST[NON RESIDENT STUDENT]
 add_rs (rs: RESIDENT STUDENT) do ... end
 add_nrs (nrs: NON RESIDENT STUDENT) do ... end
 register_all (Course c) -- Register a common course 'c'.
  do
    across rs as c loop c.item.register (c) end
    across nrs as c loop c.item.register (c) end
  end
end
```
But what if we later on introduce *more kinds of students*? *Inconvenient* to handle each list of students, in pretty much the *same* manner, *separately*! **12 of 21**

#### **Inheritance Architecture Inheritance:** LASSONDE LASSONDE **The RESIDENT STUDENT Child Class class** *RESIDENT\_STUDENT* **STUDENT inherit** *STUDENT* **redefine** *tuition* **end create** *make* inherit **feature** *-- Attributes* inherit *premium rate* : **REAL feature** *-- Commands set pr* (*r*: **REAL**) **do** *premium\_rate* := *r* **end** RESIDENT\_STUDENT NON RESIDENT\_STUDENT **feature** *-- Queries tuition*: **REAL local** *base*: **REAL do** *base* := **Precursor** ; **Result** := *base* \* *premium rate* **end end** • L3: RESIDENT\_STUDENT inherits all features from STUDENT. • There is no need to repeat the register command **15 of 21** • L14: *Precursor* returns the value from query tuition in STUDENT. **13 of 21 Inheritance: The STUDENT Parent Class Inheritance:** LASSONDE LASSONDE **The NON RESIDENT STUDENT Child Class class** *STUDENT* **class create** *make NON\_RESIDENT\_STUDENT* **feature** *-- Attributes* **inherit** *name*: **STRING** *STUDENT courses*: **LINKED\_LIST**[*COURSE*] **redefine** *tuition* **end feature** *-- Commands that can be used as constructors.* **create** *make make* (*n*: **STRING**) **do** *name* := *n* ; **create** *courses*.*make* **end feature** *-- Attributes* **feature** *-- Commands discount rate* : **REAL** *register* (*c*: *COURSE*) **do** *courses*.*extend* (*c*) **end feature** *-- Commands* **feature** *-- Queries set dr* (*r*: **REAL**) **do** *discount\_rate* := *r* **end** *tuition*: **REAL feature** *-- Queries*

 *tuition*: **REAL local** *base*: **REAL**

**end**

**do** *base* := **Precursor** ; **Result** := *base* \* *discount rate* **end**

• There is no need to repeat the register command

● **L3**: NON RESIDENT STUDENT inherits all features from STUDENT.

• **L14**: *Precursor* returns the value from query tuition in STUDENT.

- **local** *base*: **REAL do** *base* := 0.0
- 
- **across** *courses* **as** *c* **loop** *base* := *base* + *c*.*item*.*fee* **end**
- **Result** := *base*
- $\begin{array}{c|c}\n16 & \text{end}\n\end{array}$ **end**
- 

**14 of 21**

# **Inheritance Architecture Revisited**

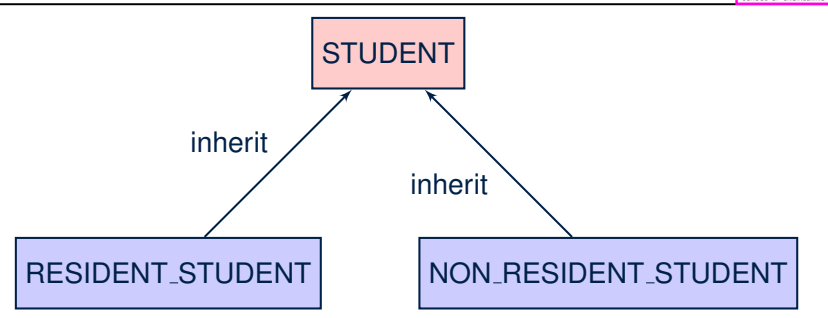

- The class that defines the common features (attributes, commands, queries) is called the *parent* , *super* , or *ancestor* class.
- Each "specialized" class is called a *child* , *sub* , or *descendent* class.

**17 of 21**

# **Testing the Two Student Sub-Classes**

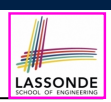

LASSONDE

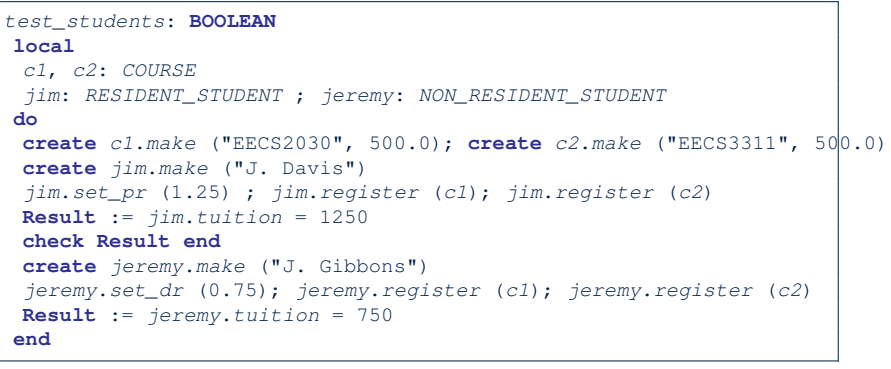

- The software can be used in exactly the same way as before (because we did not modify *feature signatures*).
- But now the internal structure of code has been made *maintainable* using *inheritance* . **19 of 21**

### **Using Inheritance for Code Reuse**

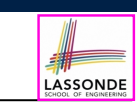

LASSONDE

**Inheritance** in Eiffel (or any OOP language) allows you to:

○ Factor out *common features* (attributes, commands, queries) in a separate class.

e.g., the STUDENT class

- Define an "specialized" version of the class which:
	- *inherits* definitions of all attributes, commands, and queries e.g., attributes name, courses
		- e.g., command register
		- e.g., query on base amount in tuition

*This means code reuse and elimination of code duplicates!*

- *defines* **new** features if necessary e.g., set\_pr for RESIDENT\_STUDENT e.g., set\_dr for NON\_RESIDENT\_STUDENT
- *redefines* features if necessary
	- e.g., compounded tuition for RESIDENT\_STUDENT
	- e.g., discounted tuition for NON\_RESIDENT\_STUDENT

# **Index (1)**

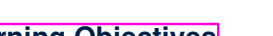

**Learning Objectives**

**Aspects of Inheritance**

**Why Inheritance: A Motivating Example**

**The COURSE Class**

**No Inheritance: RESIDENT STUDENT Class**

**No Inheritance: NON RESIDENT STUDENT Class**

**No Inheritance: Testing Student Classes**

**No Inheritance:**

**Issues with the Student Classes**

**No Inheritance: Maintainability of Code (1)**

**No Inheritance: Maintainability of Code (2)**

### **Index (2)**

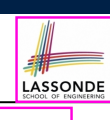

**No Inheritance:**

**A Collection of Various Kinds of Students**

**Inheritance Architecture**

**Inheritance: The STUDENT Parent Class**

**Inheritance:**

**The RESIDENT STUDENT Child Class**

**Inheritance:**

**The NON RESIDENT STUDENT Child Class**

**Inheritance Architecture Revisited**

**Using Inheritance for Code Reuse**

**Testing the Two Student Sub-Classes**

**21 of 21**